# Introduction to **Information Retrieval**

#### ΠΛΕ70: Ανάκτηση Πληροφορίας

*Διδάσκουσα: Ευαγγελία Πιτουρά* Διάλεξη 13: Βασικές Αρχές Αναζήτησης στον Παγκόσμιο Ιστό.

## Τι θα δούμε σήμερα;

- Τι ψάχνουν οι χρήστες
- Διαφημίσεις
- **Spam**
- Πόσο μεγάλος είναι ο Ιστός;

### **ΟΙ ΧΡΗΣΤΕΣ**

Ανάγκες Χρηστών

- Ποιοι είναι οι χρήστες;
- Μέσος αριθμός λέξεων ανά αναζήτηση 2-3
- Σπάνια χρησιμοποιούν τελεστές

## Ανάγκες Χρηστών

#### Need [Brod02, RL04]

- **Informational** (πληροφοριακά ερωτήματα) θέλουν να μάθουν (learn) για κάτι (~40% / 65%)
	- Συνήθως, όχι μια μοναδική ιστοσελίδα, συνδυασμός πληροφορίας από πολλές ιστοσελίδες

**Low hemoglobin**

- **Navigational** (ερωτήματα πλοήγησης) θέλουν να πάνε (go) σε μια συγκεκριμένη ιστοσελίδα (~25% / 15%)
	- Μια μοναδική ιστοσελίδα, το καλύτερο μέτρο = ακρίβεια στο 1 (δεν ενδιαφέρονται γενικά για ιστοσελίδες που περιέχουν τους όρους United Airlines)

#### **United Airlines**

## Ανάγκες Χρηστών

**Transactional** (ερωτήματα συναλλαγής) – θέλουν να κάνουν (do) κάτι (σχετιζόμενο με το web) (~35% / 20%)

- Προσπελάσουν μια υπηρεσία (Access a service)
- Να κατεβάσουν ένα αρχείο (Downloads)
- Να αγοράσουν κάτι
- Να κάνουν κράτηση

**Seattle weather**

**Mars surface images**

**Canon S410**

- **Γκρι περιοχές** (Gray areas)
	- Find a good hub
	- Exploratory search "see what's there"

**Car rental Brasil**

Τι ψάχνουν;

#### Δημοφιλή ερωτήματα

■ http://www.google.com/trends/hottrends

Και ανά χώρα

Τα ερωτήματα ακολουθούν επίσης power law κατανομή

## Ανάγκες Χρηστών

Επηρεάζει (ανάμεσα σε άλλα)

 την καταλληλότητα του ερωτήματος για την παρουσίαση *διαφημίσεων*

 τον *αλγόριθμο/αξιολόγηση*, για παράδειγμα για ερωτήματα πλοήγησης ένα αποτέλεσμα ίσως αρκεί, για τα άλλα (και κυρίως πληροφοριακά) ενδιαφερόμαστε για την περιεκτικότητα/ανάκληση

### Πόσα αποτελέσματα βλέπουν οι χρήστες

"When you perform a search on a search engine and don't find what you are looking for, at what "point do you typically either revise your search, or move on to another search engine? (Select one)

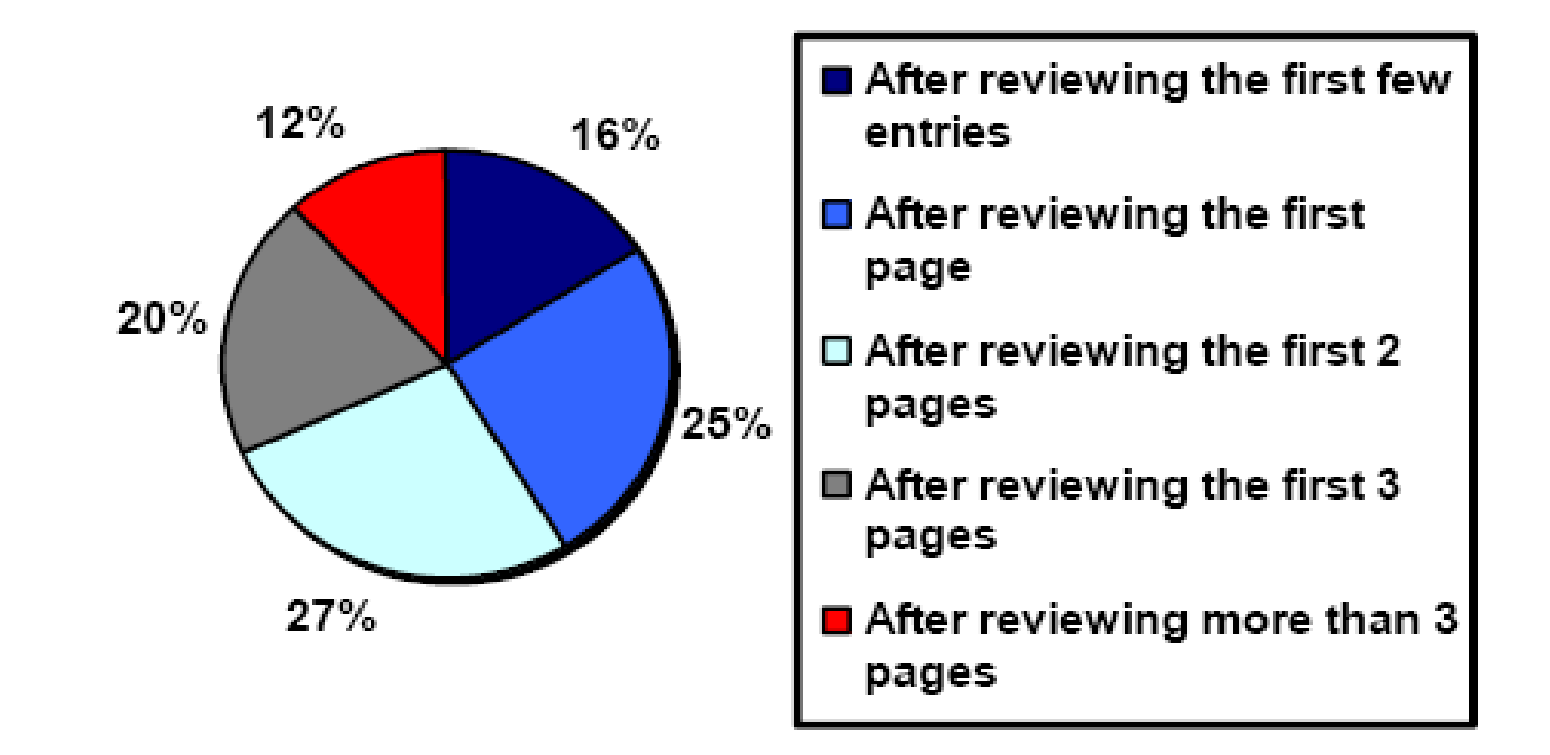

**(Source: [iprospect.com](http://www.iprospect.com/) WhitePaper\_2006\_SearchEngineUserBehavior.pdf)**

## Πως μπορούμε να καταλάβουμε τις προθέσεις (intent) του χρήστη;

Guess user intent *independent of context*:

- **Spell correction**
- **Precomputed "typing" of queries**

Better: Guess user intent *based on context*:

- Geographic context (slide after next)
- **Context of user in this session (e.g., previous query)**
- Context provided by personal profile (Yahoo/MSN do this, Google claims it doesn't)

#### Examples of Typing Queries

Calculation: 5+4 Unit conversion: 1 kg in pounds Currency conversion: 1 euro in kronor Tracking number: 8167 2278 6764 Flight info: LH 454 Area code: 650 Map: columbus oh Stock price: msft Albums/movies etc: coldplay

#### Geographical Context

Three relevant locations

- 1. Server (nytimes.com  $\rightarrow$  New York)
- 2. Web page (nytimes.com article about Albania)
- 3. User (located in Palo Alto)

#### Locating the user

- **IP** address
- Information provided by user (e.g., in user profile)
- Mobile phone

*Geo-tagging*: Parse text and identify the coordinates of the geographic entities

Example: East Palo Alto CA  $\rightarrow$  Latitude: 37.47 N, Longitude: 122.14 W

 $\checkmark$  Important NLP problem

#### Geographical Context

How to use context to modify query results:

- **Result restriction: Don't consider inappropriate results** 
	- For user on google.fr only show .fr results
- Ranking modulation: use a rough generic ranking, rerank based on personal context

Contextualization / personalization is an area of search with a lot of potential for improvement.

## Αξιολόγηση από τους χρήστες

- Relevance and validity of results
	- Precision at 1? Precision above the fold?
	- Comprehensiveness must be able to deal with obscure queries
		- Recall matters when the number of matches is very small
- UI (User Interface) Simple, no clutter, error tolerant
	- No annoyances: pop-ups, etc.
- Trust Results are objective
- Coverage of topics for polysemic queries
	- Diversity, duplicate elimination

## Αξιολόγηση από τους χρήστες

- Pre/Post process tools provided
	- Mitigate user errors (auto spell check, search assist,…)
	- Explicit: Search within results, more like this, refine ...
	- Anticipative: related searches
- Deal with idiosyncrasies
	- Web specific vocabulary
		- Impact on stemming, spell-check, etc.
	- Web addresses typed in the search box

## **ΔΙΑΦΗΜΙΣΕΙΣ**

Graphical graph banners on popular web sites (branding)

- *cost per mil (CPM) model*: the cost of having its banner advertisement displayed 1000 times (also known as impressions)
- **Example 2 and 7 cost per click (CPC) model:** number of clicks on the advertisement (leads to a web page set up to make a purchase)
- $\checkmark$  brand promotion vs transaction-oriented advertising

## Brief (non-technical) history

- Early keyword-based engines ca. 1995-1997
	- Altavista, Excite, Infoseek, Inktomi, Lycos
- Paid search ranking: Goto (morphed into Overture.com  $\rightarrow$  Yahoo!)
	- **P** Your search ranking depended on how much you paid
	- Auction for keywords: *casino* was expensive!

#### Ads in Goto

In response to the query *q*, Goto

- return the pages of all advertisers who bid for *q*, ordered by their bids.
- when the user clicked on one of the returned results, the corresponding advertiser payment to Goto
	- Initially, payment equal to bid for q
	- *Sponsored search* or *Search advertising*

## Ads in Goto

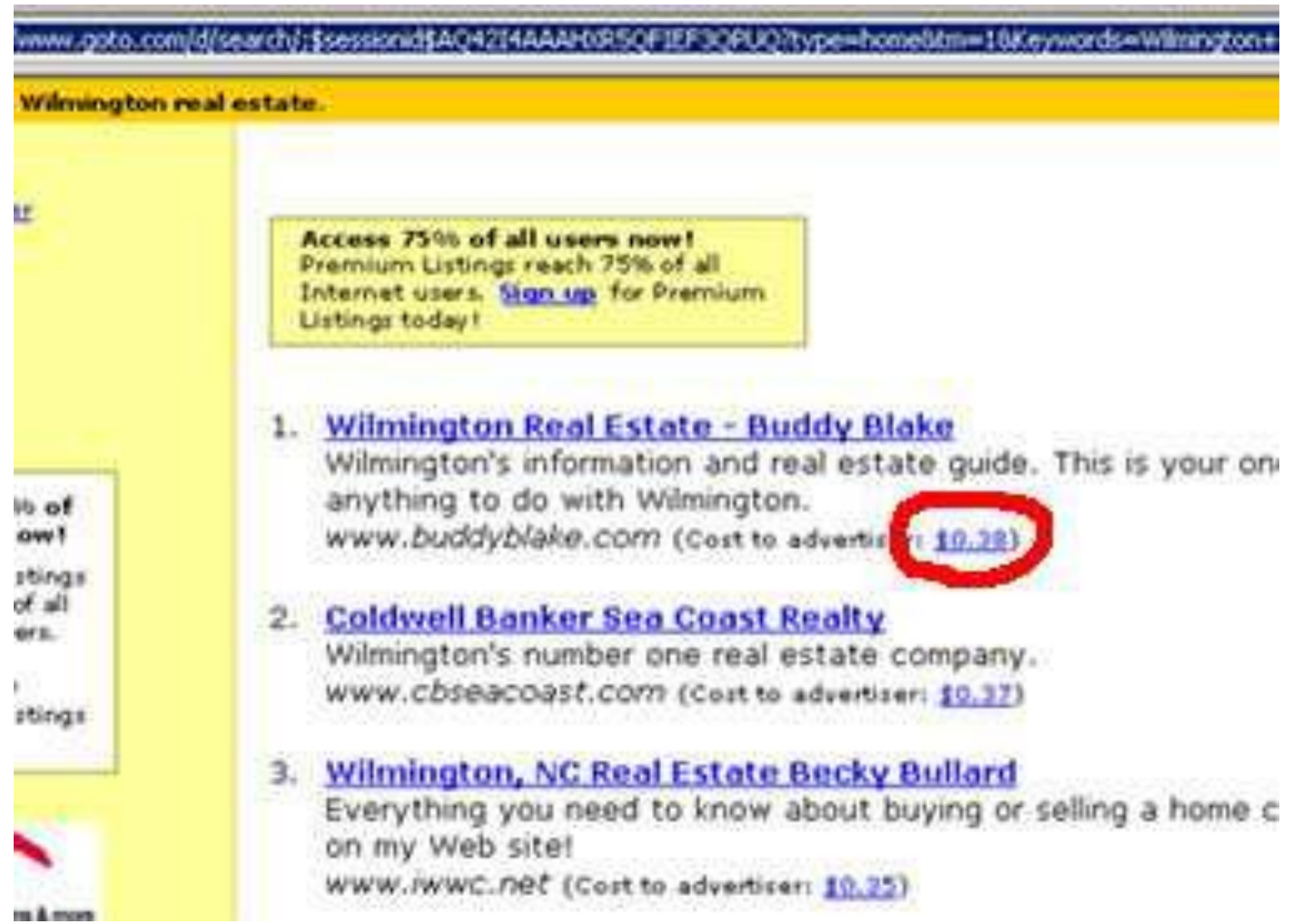

Provide

- **Pure search results** (generally known as algorithmic or organic search results) as the primary response to a user's search,
- together with *sponsored search results* displayed separately and distinctively to the right of the algorithmic results.

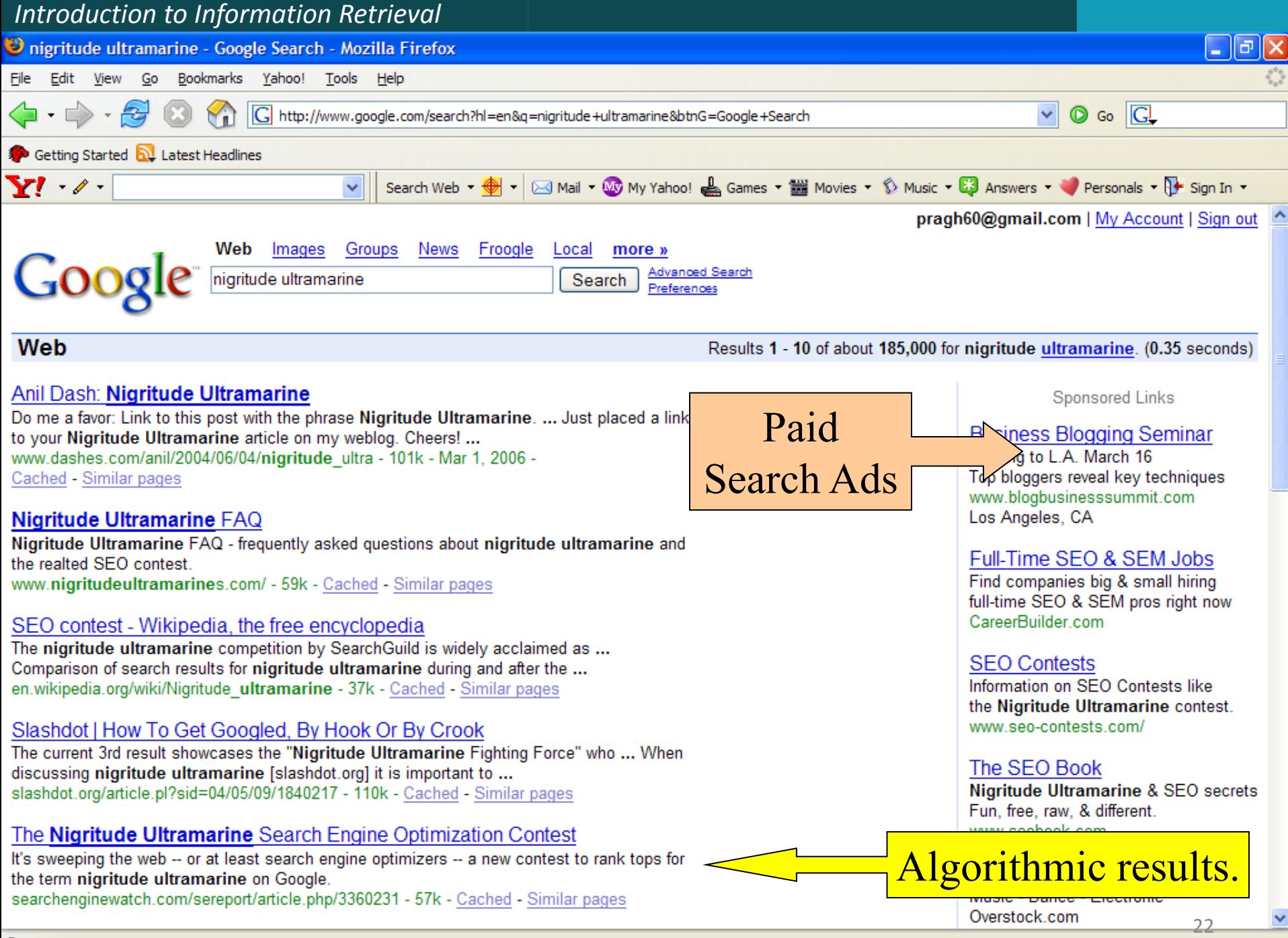

#### **Search Engine Marketing (SEM)**

Understanding how search engines do ranking and how to allocate marketing campaign budgets to different keywords and to different sponsored search engines

- **Click spam:** clicks on sponsored search results that are not from bona fide search users.
	- For instance, a devious advertiser

**Paid inclusion:** pay to have one's web page included in the search engine's index

Different search engines have *different policies* on whether to allow paid inclusion, and whether such a payment has any effect on ranking in search results.

*Similar problems with TV/newspapers*

#### How are ads ranked?

- Advertisers *bid for keywords*  sale by auction.
- Open system: Anybody can participate and bid on keywords.
- Advertisers are only charged when somebody clicks on their ad.
- Important area for search engines *computational advertising.*
	- an additional fraction of a cent from each ad means billions of additional revenue for the search engine.

#### How are ads ranked?

- $\blacksquare$  How does the auction determine an ad's rank and the price paid for the ad?
	- Basis is a second price auction

#### Google's second price auction

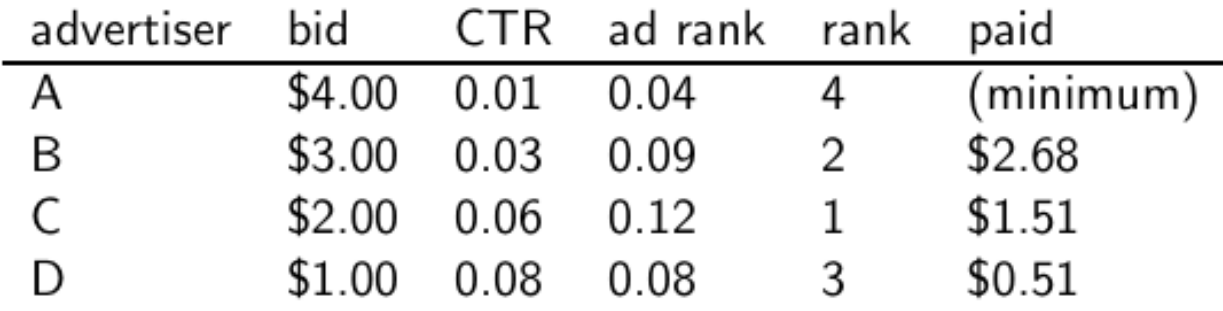

- bid: maximum bid for a click by advertiser
- **CTR:** click-through rate: when an ad is displayed, what percentage of time do users click on it? CTR is a measure of relevance.
- ad rank: bid  $\times$  CTR: this trades off (i) how much money the advertiser is willing to pay against (ii) how relevant the ad is
- $\blacksquare$  rank: rank in auction
- paid: second price auction price paid by advertiser

#### Google's second price auction

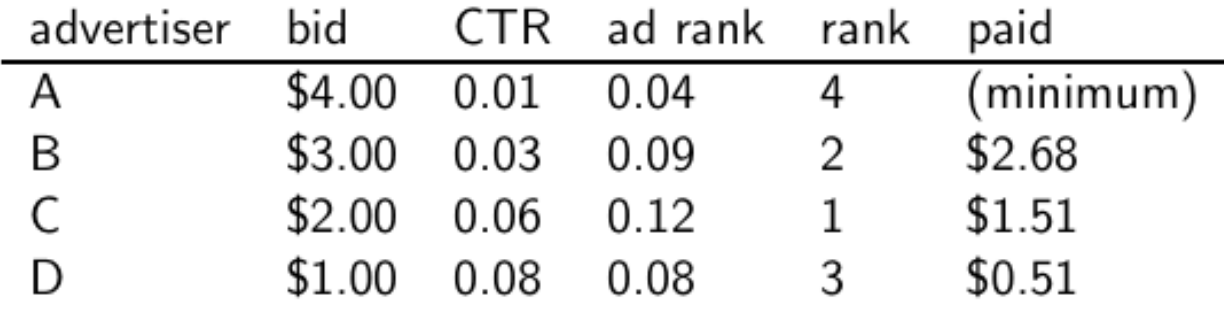

Second price auction: The advertiser pays the minimum amount necessary to maintain their position in the auction (plus 1 cent).

```
price<sub>1</sub> \times CTR<sub>1</sub> = bid<sub>2</sub> \times CTR<sub>2</sub> (this will result in rank<sub>1</sub>=rank<sub>2</sub>)
```
 $price_1 = bid_2 \times CTR_2 / CTR_1$  $p_1 = bid_2 \times CTR_2/CTR_1 = 3.00 \times 0.03/0.06 = 1.50$  $p_2 = bid_3 \times CTR_3/CTR_2 = 1.00 \times 0.08/0.03 = 2.67$  $p_3 = bid_4 \times CTR_4/CTR_3 = 4.00 \times 0.01/0.08 = 0.50$ 

#### Keywords with high bids

According to http://www.cwire.org/highest-paying-search-terms/

- \$69.1 mesothelioma treatment options
- \$65.9 personal injury lawyer michigan
- \$62.6 student loans consolidation
- \$61.4 car accident attorney los angeles
- \$59.4 online car insurance quotes
- \$59.4 arizona dui lawyer
- \$46.4 asbestos cancer
- \$40.1 home equity line of credit
- \$39.8 life insurance quotes
- \$39.2 refinancing
- \$38.7 equity line of credit
- \$38.0 lasik eye surgery new york city
- \$37.0 2nd mortgage
- \$35.9 free car insurance quote

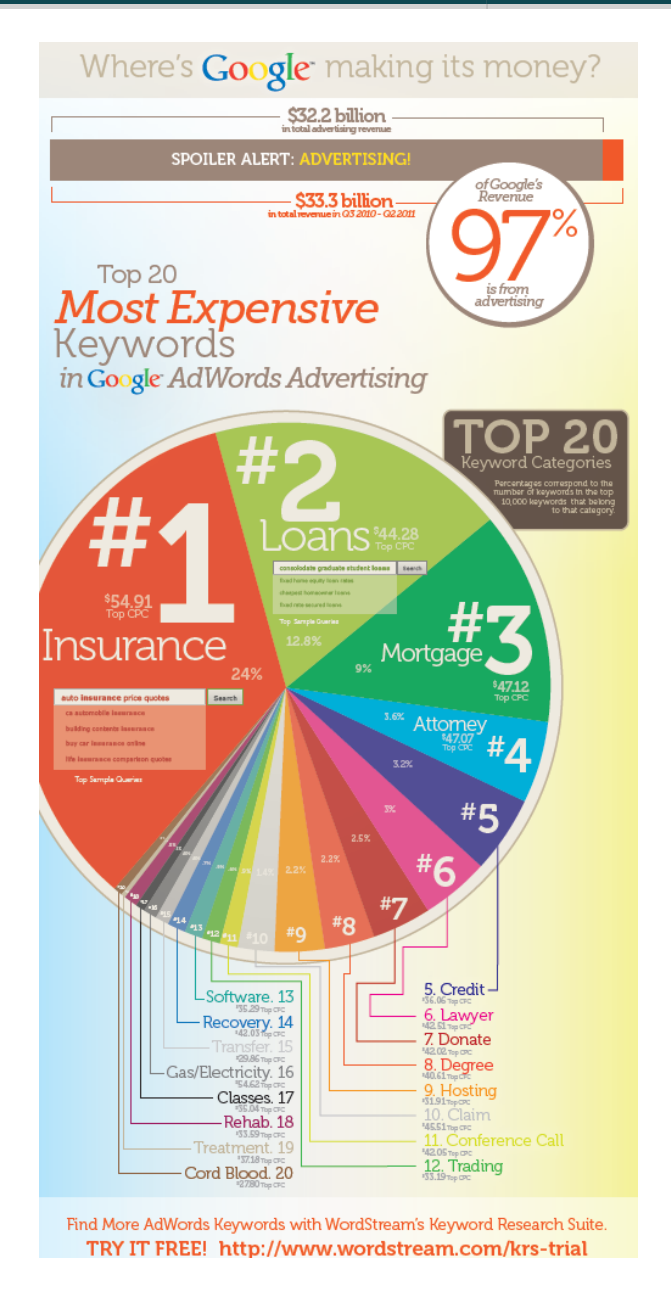

#### Search ads: A win-win-win?

**The search engine company gets revenue every time** somebody clicks on an ad.

- **The user only clicks on an ad if they are interested in the ad.** 
	- **Search engines punish misleading and nonrelevant ads.**
	- As a result, users are often satisfied with what they find after clicking on an ad.
- The advertiser finds new customers in a cost-effective way.

#### Not a win-win-win: Keyword arbitrage

- **Buy a keyword on Google**
- **Then redirect traffic to a third party that is paying much** more than you are paying Google.
	- E.g., redirect to a page full of ads
- **This rarely makes sense for the user.**
- **Ad spammers keep inventing new tricks.**
- **The search engines need time to catch up with them.**

#### Not a win-win-win: Violation of trademarks

**Example: geico** 

**During part of 2005: The search term "geico" on Google was** bought by competitors.

- Geico lost this case in the United States.
- **Louis Vuitton lost similar case in Europe (2010).**

It's potentially misleading to users to trigger an ad off of a trademark if the user can't buy the product on the site.

#### **SPAM (SEARCH ENGINE OPTIMIZATION)**

#### The trouble with paid search ads

It costs money. What's the alternative?

*Search Engine Optimization (SEO):*

- **Theorgo 1** "Tuning" your web page to rank highly in the algorithmic search results for select keywords
- Alternative to paying for placement
- Thus, intrinsically a marketing function
- Performed by companies, webmasters and consultants ("Search engine optimizers") for their clients
- Some perfectly legitimate, some very shady

## Η απλούστερη μορφή

- Οι μηχανές πρώτης γενιάς βασίζονταν πολύ στο *tf/idf*
	- Οι πρώτες στην κατάταξη ιστοσελίδας για το ερώτημα **maui resort** ήταν αυτές που περιείχαν τα περισσότερα **maui** και **resort**
- SEOs απάντησαν με πυκνή επανάληψη των επιλεγμένων όρων
	- π.χ., **maui resort maui resort maui resort**
	- Συχνά, οι επαναλήψεις στο ίδιο χρώμα με background της ιστοσελίδα
		- Οι επαναλαμβανόμενοι όροι έμπαιναν στο ευρετήριο από crawlers
		- Αλλά δεν ήταν ορατοί από τους ανθρώπους στους browsers

Απλή πυκνότητα όρων δεν είναι αξιόπιστο ΑΠ σήμα

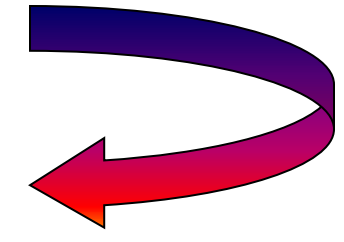

## Παραλλαγές «keyword stuffing»

a web page loaded with keywords in the meta tags or in content of a web page (outdated)

- Παραπλανητικά meta-tags, υπερβολική επανάληψη
- **Hidden text with colors, position text behind the image,** style sheet tricks, etc.

**Meta-Tags** = "… London hotels, hotel, holiday inn, hilton, discount, booking, reservation, sex, mp3, britney spears, viagra, …"

## Cloaking (Απόκρυψη)

- Παρέχει διαφορετικό περιεχόμενο ανάλογα αν είναι ο μηχανισμός σταχυολόγησης (search engine spider) ή ο browser κάποιου χρήστη
- DNS cloaking: Switch IP address. Impersonate

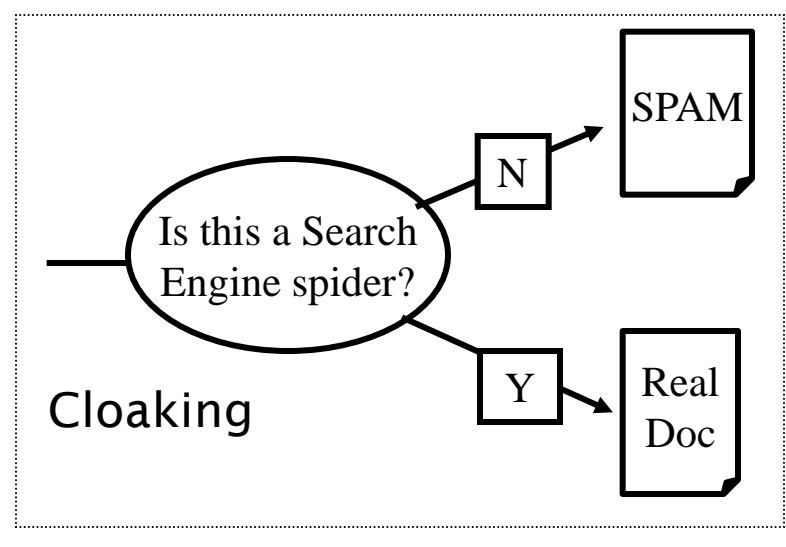

## Άλλες τεχνικές παραπλάνησης (spam)

#### Doorway pages

- Pages optimized for a single keyword that re-direct to the real target page
- If a visitor clicks through to a typical doorway page from a search engine results page, redirected with a fast *Meta refresh* command to another page.

#### **Lander page:**

optimized for a single keyword or a misspelled domain name, designed to attract surfers who will then click on ads

# Άλλες τεχνικές παραπλάνησης (spam)

#### **Link spamming**

- Mutual admiration societies, hidden links, awards
- *Domain flooding:* numerous domains that point or redirect to a target page
- $\blacksquare$  Pay somebody to put your link on their highly ranked page
- **EXTERGHEET LEAVE COMMENTS THAT INCLUDE the link on blogs**
- Robots (bots)
	- **Fake query stream rank checking programs** 
		- "Curve-fit" ranking programs of search engines
	- Millions of submissions via Add-Url

#### The war against spam

- Quality signals Prefer authoritative pages based on:
	- Votes from authors (linkage signals)
	- **Votes from users (usage signals)**
- Policing of URL submissions
	- Anti robot test
- Limits on meta-keywords
- Robust link analysis
	- Ignore statistically implausible linkage (or text)
	- Use link analysis to detect spammers (guilt by association)
- Spam recognition by machine learning
	- Training set based on known spam
- Family friendly filters
	- Linguistic analysis, general classification techniques, etc.
	- For images: flesh tone detectors, source text analysis, etc.

#### Editorial intervention

- Blacklists
- Top queries audited
- Complaints addressed
- Suspect pattern detection

#### More on spam

- Web search engines have policies on SEO practices they tolerate/block
	- <http://help.yahoo.com/help/us/ysearch/index.html>
	- <http://www.google.com/intl/en/webmasters/>
- Adversarial IR (Ανταγωνιστική ανάκτηση πληροφορίας): the unending (technical) battle between SEO's and web search engines
- Research [http://airweb.cse.lehigh.edu/](../Documents and Settings/pragh/Documents and Settings/pragh/Local Settings/Temp/notesC9812B/AIRWeb )

Check out: Webmaster Tools (Google)

## **SIZE OF THE WEB**

## Ποιο είναι το μέγεθος του web ?

- Θέματα
	- Στην πραγματικότητα, ο web είναι άπειρος
		- Dynamic content, e.g., calendars
		- Soft 404: www.yahoo.com/<anything> is a valid page
	- Static web contains syntactic duplication, mostly due to mirroring (~30%)
	- Some servers are seldom connected
- Ποιο νοιάζει;
	- Media, and consequently the user
	- Σχεδιαστές μηχανών
	- Την πολιτική crawl αντίκτυπο στην ανάκληση.

### Τι μπορούμε να μετρήσουμε;

#### Το σχετικό μέγεθος των μηχανών αναζήτησης

- The notion of a page being indexed is still *reasonably* well defined.
- Already there are problems
	- Document extension: e.g., engines index pages not yet crawled, by indexing anchortext.
	- Document restriction: All engines restrict what is indexed (first *n* words, only relevant words, etc.)
	- Multi-tier indexes (access only top-levels)

### New definition?

- The statically indexable web is whatever search engines index.
	- IQ is whatever the IQ tests measure.
- Different engines have different preferences
	- $\blacksquare$  max url depth, max count/host, anti-spam rules, priority rules, etc.
- Different engines index different things under the same URL:
	- frames, meta-keywords, document restrictions, document extensions, ...

## Μέγεθος μηχανών αναζήτησης

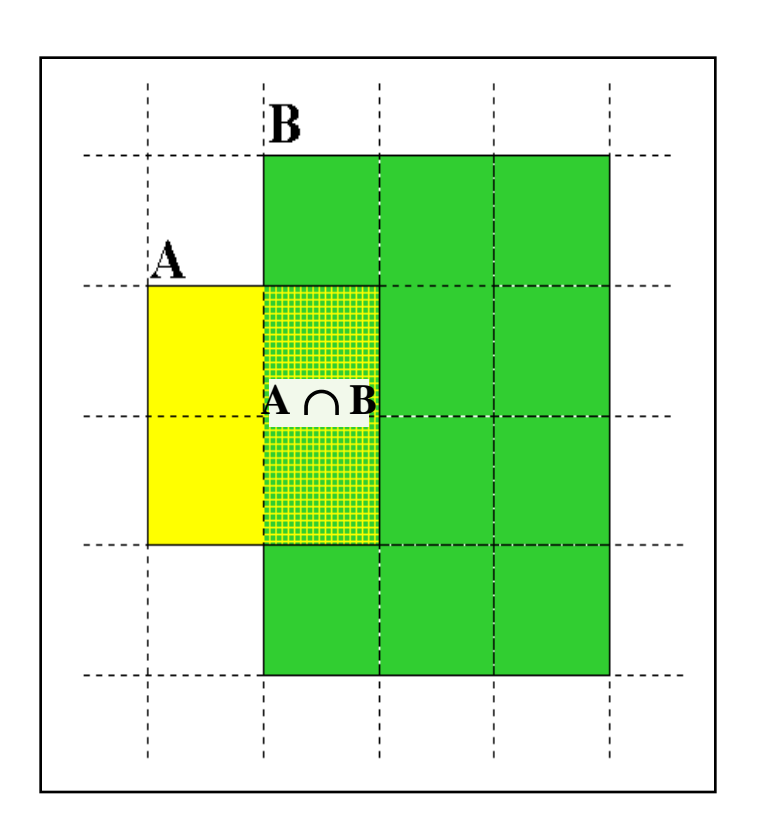

 $A \cap B = (1/2) * Size A$  $A \cap B = (1/6) * Size B$ **(1/2)\*Size A = (1/6)\*Size B** \**Size A / Size B =**  $(1/6)/(1/2) = 1/3$ **1. Sample** URLs randomly from A **2. Check** if contained in B and vice versa Relative Size from Overlap Given two engines A and B

**Each test involves:** (i) Sampling (ii) Checking 47

## Δειγματοληψία (Sampling) URLs

Ideal strategy: Generate a *random URL*

- Problem: Random URLs are hard to find (and sampling distribution should reflect "user interest")
- Approach 1: Random walks / IP addresses
	- In theory: might give us a true estimate of the size of the web (as opposed to just relative sizes of indexes)
- Approach 2: Generate a random URL contained in a given engine
	- Suffices for accurate estimation of relative size

### Statistical methods

- 1. Random queries
- 2. Random searches
- 3. Random IP addresses
- 4. Random walks

#### Random URLs from random queries

1. Generate random query: how? **Lexicon:** 400,000+ words from a web crawl **Conjunctive Queries:**  $w_1$  and  $w_2$ *e.g., vocalists AND rsi*

Not an English dictionary

Κεφ. 19.5

- 2. Get 100 result URLs from engine A
- 3. Choose a random URL as the candidate to check for presence in engine B
- $\blacksquare$  This distribution induces a probability weight W(p) for each page.

### Query Based Checking

- Either *search for the URL* if the engine B support this or
- *Generate a Strong Query* to check whether an engine *B* has a document *D*:
	- Download *D*. Get list of words.
	- Use 8 low frequency words as AND query to *B*
	- Check if *D* is present in result set.

## Advantages & disadvantages

- Statistically sound under the induced weight.
- **Biases induced by random query** 
	- Query Bias: Favors content-rich pages in the language(s) of the lexicon
	- Ranking Bias: *Solution:* Use conjunctive queries & fetch all (picking from top 100)
	- Checking Bias: Duplicates, impoverished pages omitted
	- Document or query restriction bias: engine might not deal properly with 8 words conjunctive query
	- Malicious Bias: Sabotage by engine
	- Operational Problems: Time-outs, failures, engine inconsistencies, index modification.

#### Random searches

- **E** Choose random searches extracted from a local query log [Lawrence & Giles 97] or build "random searches" [Notess]
- Use only queries with small result sets.
- For each random query: compute ratio size( $r_1$ )/size( $r_2$ ) of the two result sets
- Average over random searches

### Advantages & disadvantages

- Advantage
	- **Might be a better reflection of the human perception** of coverage
- **I** Issues
	- Samples are correlated with source of log (unfair advantage for originating search engine)
	- **Duplicates**
	- Technical statistical problems (must have non-zero results, ratio average not statistically sound)

#### Random searches

- 575 & 1050 queries from the NEC RI employee logs
- 6 Engines in 1998, 11 in 1999
- **Implementation:** 
	- Restricted to queries with < 600 results in total
	- Counted URLs from each engine after verifying query match
	- Computed size ratio & overlap for individual queries
	- Estimated index size ratio & overlap by averaging over all queries

#### Queries from Lawrence and Giles study

- *adaptive access control*
- *neighborhood preservation topographic*
- *hamiltonian structures*
- *right linear grammar*
- *pulse width modulation neural*
- *unbalanced prior probabilities*
- *ranked assignment method*
- *internet explorer favourites importing*
- *karvel thornber*
- *zili liu*
- *softmax activation function*
- *bose multidimensional system theory*
- *gamma mlp*
- *dvi2pdf*
- *john oliensis*
- *rieke spikes exploring neural*
- *video watermarking*
- *counterpropagation network*
- *fat shattering dimension*
- *abelson amorphous computing*

#### Random IP addresses

- Generate random IP addresses
- $\blacksquare$  Find a web server at the given address
	- If there's one
- Collect all pages from server
	- From this, choose a page at random

#### Random IP addresses

- HTTP requests to random IP addresses
	- Ignored: empty or authorization required or excluded
	- [Lawr99] Estimated 2.8 million IP addresses running crawlable web servers (16 million total) from observing 2500 servers.
	- OCLC using IP sampling found 8.7 M hosts in 2001
		- Netcraft [Netc02] accessed 37.2 million hosts in July 2002
- [Lawr99] exhaustively crawled 2500 servers and extrapolated
	- Estimated size of the web to be 800 million pages
	- Estimated use of metadata descriptors:
		- Meta tags (keywords, description) in 34% of home pages, Dublin core metadata in 0.3%

## Advantages & disadvantages

- Advantages
	- Clean statistics
	- Independent of crawling strategies
- **Disadvantages** 
	- Doesn't deal with duplication
	- Many hosts might share one IP (oversampling), or not accept requests
	- **No guarantee all pages are linked to root page.** 
		- E.g.: employee pages
	- Power law for # pages/hosts generates bias towards sites with few pages. (under-sampling)
		- But bias can be accurately quantified IF underlying distribution understood
	- Potentially influenced by spamming (multiple IP's for same server to avoid IP block)

Κεφ. 19.5

## Τυχαίοι Περίπατοι (Random walks)

Το διαδίκτυο ως ένας κατευθυνόμενος

- Ένας τυχαίος περίπατος σε αυτό το γράφο
	- **Includes various "jump" rules back to visited sites** 
		- Does not get stuck in spider traps!
		- Can follow all links!
	- Συγκλίνει σε μια κατανομή σταθερής κατάστασης (stationary distribution)
		- Must assume graph is finite and independent of the walk.
		- Conditions are not satisfied (cookie crumbs, flooding)
		- Time to convergence not really known
	- Sample from stationary distribution of walk
	- Use the "strong query" method to check coverage by SE

### Advantages & disadvantages

- Advantages
	- "Statistically clean" method, at least in theory!
	- Could work even for infinite web (assuming convergence) under certain metrics.
- Disadvantages
	- List of seeds is a problem.
	- Practical approximation might not be valid.
	- Non-uniform distribution
		- $\blacksquare$  Subject to link spamming

#### Size of the web

Check out <http://www.worldwidewebsize.com/>

The Indexed Web contains **at least 3.57 billion pages** (Tuesday, 20 May, 2014).

### Conclusions

- No sampling solution is perfect.
- Lots of new ideas but the problem is getting harder

#### ΤΕΛΟΣ 13ου Μαθήματος

Ερωτήσεις?

*Χρησιμοποιήθηκε κάποιο υλικό από:*

*Pandu Nayak and Prabhakar Raghavan, CS276:Information Retrieval and Web Search (Stanford) Hinrich Schütze and Christina Lioma, Stuttgart IIR class*